# **Wikiprint Book**

**Title: YAM 2.9 (XX December 2013)**

**Subject: YAM - Yet Another Mailer - YAM2.9**

**Version: 8**

**Date: 22.10.2014 14:36:22**

## **Table of Contents**

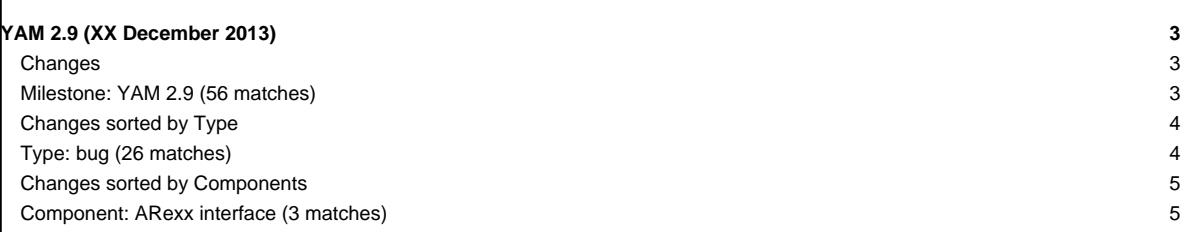

# **YAM 2.9 (XX December 2013)**

After 6 months of development YAM 2.9 has been released in December 2013. It is a major release focusing on important enhancement to ensure that in a future version of YAM IMAP-Support can be implemented. In addition, it also contain important fixes for bugs identifying in the 2.8 version line.

#### **Changes**

Here is a brief list of the most important changes since the 2.8p1 release in July 2013:

### **Milestone: YAM 2.9 (56 matches)**

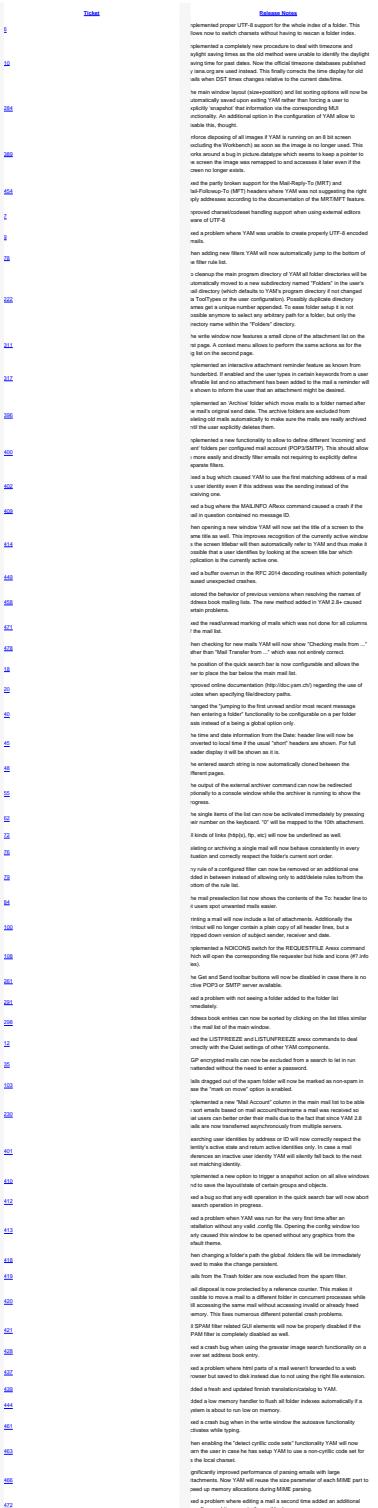

superfluous white space to the mail body.

### **Changes sorted by Type**

#### **Type: bug (26 matches)**

#6

#10 #389

#454

#7

#9 #402

#409 #449 #458

#471

#291

#12

#401 #412 #413

#420

#428

#437

#461 #463 #466

#472

#284

#414

#20

#40

#45

#55

#76

#79

#100

#108 #298

#230

#410

#444

#222

#311

#317 #396

#400

**[Ticket](http://yam.ch/query?resolution=fixed&version=!nightly+build&component=!foreign+component&milestone=YAM+2.9&group=type&max=0&col=id&col=changelog&order=id)**<br>
implemented proper UTF-8 support for the whole index of a folder. This aliboss now to switch charaets without having to neacan a folder index.<br>implanements a completely new procedure to deal with investors and<br>daylight saving times as the old method were unable to identify the daylight<br>seving Erforoe disposing of all limages if YAM is running on an 8 bit screen.<br>(excluding the Worldsench) as soon as the image is no longer used. This<br>works around a bug in picture.diatalype which seems to losep a pointer to<br>the s fixed the partly broken support for the Mail-Reply-To (MRT) and<br>Mail-Followup-To (MFT) headers where YAM was not suggesting the right<br>reply addresses according to the documentation of the MRT/MFT feature. improved charset/codeset handling support when using external editors aware of UTF-8 fixed a problem where YAM was unable to create properly UTF-8 encoded emails. Finad a bog which cussed VAM to use the first mutches patholos of the mail<br>is user identify even if this address was the sending instead of the<br>issue is bog wine the MAILINFO AReax commend caused a crash if the<br>fissed a bo restored the behavior of previous versions when resolving the names of address book mailing lists. The new method added in YAM 2.8+ caused certain problems. fixed the read/unread marking of mails which was not done for all columns of the mail list. The Get and Send toolbar buttons will now be disabled in case there is no<br>active POP3 or SMTP server available. fixed a problem with not seeing a folder added to the folder list immediately. Sead for LIST/REELEX and LIST/LISP/REELEX annox communists to deal<br>correctly with the Quise satisfyind of other VAM components.<br>Saureting care interestinate by addessar or (D will now correctly respect the<br>interesting acro fixed a problem when YAM was run for the very first time after an<br>installation without any valid .config file. Opening the config window too<br>early caused this window to be opened without any graphics from the default theme.<br>when changing a folder's path the global .folders file will be immediately<br>saved to make the change persistent. mail disposal is now protected by a reference counter. This makes it<br>possible to move a mail to a different folder in concurrent processes while<br>still accessing the same mail without accessing invalid or already freed<br>memo fixed a crash bug when using the gravatar image search functionality on a never set address book entry. fixed a problem where html parts of a mail weren't forwarded to a web browser but saved to disk instead due to not using the right file extension. added a free de translate a free de antiche plante free de translate provident and a final de translate de tra<br>Sand a counte hang plante in the article when the anticomplex control and translate for the anticle of the st<br> significantly improved performance of parsing emissi with large<br>situichments. Now YAM will reuse the size parameter of each MIME pert to<br>speed up memory allocations during MIME parsing.<br>fixed a problem where selding a mail  $[1] \small \begin{tabular}{|l|l|} \hline \multicolumn{3}{|l|l|} \hline \multicolumn{3}{|l|}{} \hline \multicolumn{3}{|l|}{} \hline \multicolumn{3}{|l|}{} \hline \multicolumn{3}{|l|}{} \hline \multicolumn{3}{|l|}{} \hline \multicolumn{3}{|l|}{} \hline \multicolumn{3}{|l|}{} \hline \multicolumn{3}{|l|}{} \hline \multicolumn{3}{|l|}{} \hline \multicolumn{3}{|l|}{} \hline \multicolumn{3}{|l|}{} \hline \multicolumn{3}{|l|}{} \hline \multicolumn$ where spectral in the spectral material and the spectral material of the spectral material and a spectral material of the spectral material and the spectral material procedure of the spectral material procedure of the spe ones when specified continue documentation.<br>improved online documentation (http://doc.yam.ch/) regarding the use of<br>quotes when specifying file/directory paths. changed the "jumping to the first unread and/or most recent message<br>when entering a folder" functionality to be configurable on a per folder<br>basis instead of a being a global option only. The time and date information from the Date: header line will now be converted to local time if the usual "short" headers are shown. For full header display it will be shown as it is. The uniteral space of the project string is now automatically cloned between the<br>different papes.<br>The output of the external archiver command can now be redevicted<br>space as consider window window while the archiver is num The single items of the list can now be activated immediately by pressing<br>their number on the keyboard. "0" will be mapped to the 10th attachment. .<br>I kinds of links (http(s), ftp, etc) will now be underlin deleting or archiving a single mail will now behave consistently in every situation and correctly respect the folder's current sort order. any rule of a configured filter can now be removed or an additional one added in between instead of allowing only to add/delete rules to/from the bottom of the rule list. The mail preselection list now shows the contents of the To: header line to<br>let users spot unwanted mails easier. Printing a mail will now linclude as list of attachments. Additionally the<br>printsur will no longer contain a plain copy of all header lines, but a<br>stripped down version of subject sender, receiver and date.<br>implemented a N address book entries can now be sorted by clicking on the list titles similar to the mail list of the main window. PGP encrypted mails can now be excluded from a search to let in run<br>unattended without the need to enter a password. Mails dragged out of the spam folder will now be marked as non-spam in<br>case the "mark on move" option is enabled. implemented a new "Mail Account" column in the main mail fat to be able<br>to sort emails based on mail account/bostname a mail was noosived so<br>that uses can better order their mails due to the fact that since YAM 2.8<br>mails a ingham terminal as new operation that compare in the properties the market product and control and the market<br>and to same the layer than the market than the market than the market product and education.<br>ALS 2004 and the ma added a low memory handler to flush all folder indexes automatically if a system is about to run low on memory. **Type: task (5 matches) Existent Material Material Material Material Material Material Material Material Material Material Material Material Material Material Material Material Material Material Material Material Material Material Material Mater** names get a unique number appended. To ease folder setup it is not possible anymore to select any arbitrary path for a folder, but only the directory name within the "Folders" directory. The wirke window now features a small of cine of the attentment fat on the<br>first page. A context menu allows to perform the same accions as for the<br>first page. A context menu allows to perform the same accions as for<br>perfo Implemented an 'Anchive' folder which move mails to a folder named after<br>the mail's original send date. The archive folders are excluded from<br>delating old mails satomatically to make sure the mails are really archived<br>unti

implemented a new functionality to allow to deline different 'incoming' and<br>'sent' folders per configured mail account (POP3/SMTP). This should allow<br>to more easily and directly filter emails not requiring to explicitly de

4

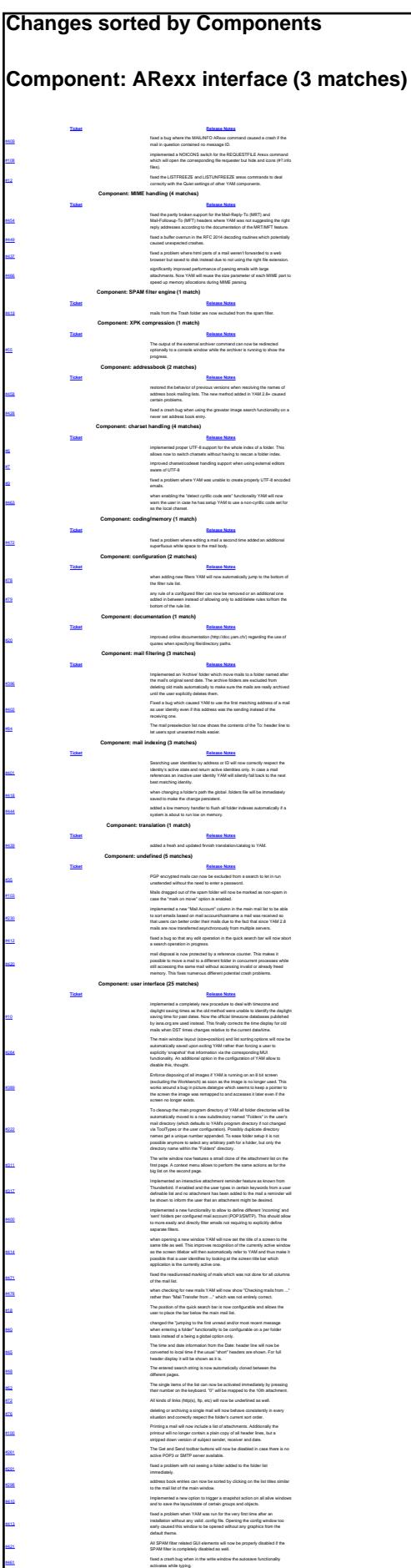

For more information on all implemented changes in [YAM 2.9](http://yam.ch/milestone/YAM%202.9) please see the detailed ChangeLog file as well as the YAM 2.9 information page.